# Mail Client Overview

Christian Külker

2023-07-25

### **Contents**

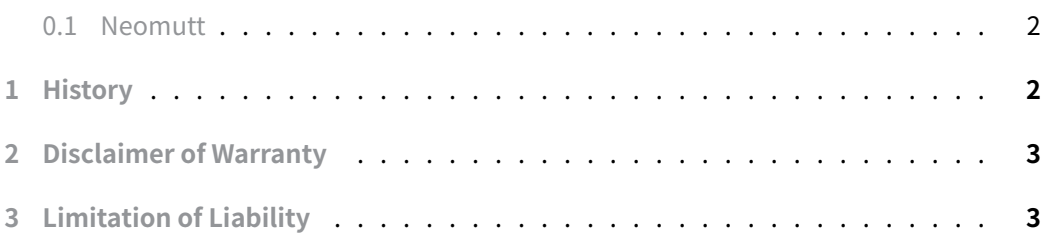

[The number of email clients](#page-2-0) under GNU/Linux is quite large, as email has been a very common way of federated communication under Unix from the very beginning. In the old [days, every Unix or Linux m](#page-2-1)achine was basically a global attached mail server, and therefore IMAP and POP were not that common, as it was easy to read local mail on the mail server using a terminal. Nowadays the usage has shifted from local mail storage on the mail server to remote storage on the mail server, read by a client computer (via IMAP or POP3) connected via a more or less permanent Internet connection, as the role of computer client and server has diverged. There are some flavors of handling (like IMAP or POP3) or the question of mail storage (storage only on the server via IMAP, or storage on the server and the computer client via fetching mails).

While it makes sense for a laptop to fetch all mail or a subset of new mail and store it locally, because the Internet may not always be available, a permanently network attached desktop computer might not want to store all mail locally.

In addition, it is more common today to manage more than one email address, or even more than one identity, and in some cases even subfolders for accounts and complex filtering rules. While some graphical clients handle all these tasks quite well, the default setup of command line email clients may be able to do the same, but suffer from the paradigm of handling one mail account, with one identity, with only one inbox without subfolders, while the paradigm of graphical clients is to handle one or more accounts, with one or more identities, and usually they expect subfolders.

This paradigm shift can be seen in the layout. If you want to see a list of mail from the inbox and a list of subfolders of the inbox, you would normally use a 2-frame layout. In the left frame a list of subfolders and in the right frame a list of emails. Command line clients often have only one frame (like alpine , sup , mu4e and lumail ), and some clients have a second frame as an afterthought, which is cumbersome to access. Unfortunately, mutt and neomutt give me this impression. They have a 2-frame layout, but with a default setup are not easily used to browse the IMAP subfolders. What is standard in graphical mail clients is called advanced usage in neomutt for example.

While clients like mutt or neomutt have many more features than graphical clients, some basic features are not well implemented. For example, the account hook of neomutt cannot be used to manage different identities of IMAP accounts, because the from field cannot be set reliably via the account hook . Changing a mailbox may not change the identity. Of course, you could say that this is all a matter of configuration. Sure, but the learning curve here is quite steep.

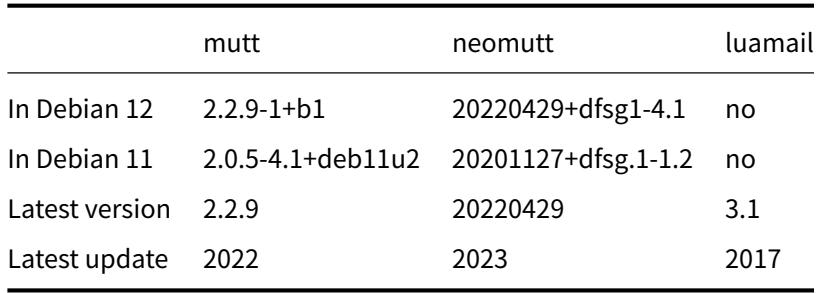

- Lumail
- mutt http://www.mutt.org/
- neomutt https://neomutt.org/

#### **0.1 [Neo](mutt.html)[mutt](http://www.mutt.org/)**

<span id="page-1-0"></span>• [Code](neomutt.html)

#### <span id="page-1-1"></span>**1 [Histo](https://github.com/neomutt/neomutt)ry**

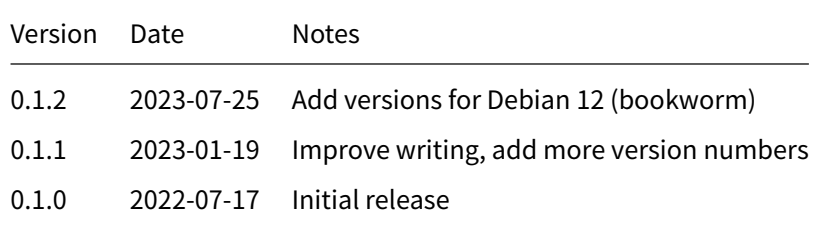

## **2 Disclaimer of Warranty**

<span id="page-2-0"></span>THERE IS NO WARRANTY FOR THIS INFORMATION, DOCUMENTS AND PROGRAMS, TO THE EXTENT PERMITTED BY APPLICABLE LAW. EXCEPT WHEN OTHERWISE STATED IN WRITING THE COPYRIGHT HOLDERS AND/OR OTHER PARTIES PROVIDE THE INFORMATION, DOC-UMENT OR THE PROGRAM "AS IS" WITHOUT WARRANTY OF ANY KIND, EITHER EXPRESSED OR IMPLIED, INCLUDING, BUT NOT LIMITED TO, THE IMPLIED WARRANTIES OF MERCHANTABILITY AND FITNESS FOR A PARTICULAR PURPOSE. THE ENTIRE RISK AS TO THE QUAL-ITY AND PERFORMANCE OF THE INFORMATION, DOCUMENTS AND PROGRAMS IS WITH YOU. SHOULD THE INFORMATION, DOCUMENTS OR PROGRAMS PROVE DEFECTIVE, YOU ASSUME THE COST OF ALL NECESSARY SERVICING, REPAIR OR CORRECTION.

### **3 Limitation of Liability**

<span id="page-2-1"></span>IN NO EVENT UNLESS REQUIRED BY APPLICABLE LAW OR AGREED TO IN WRITING WILL ANY COPYRIGHT HOLDER, OR ANY OTHER PARTY WHO MODIFIES AND/OR CONVEYS THE INFORMATION, DOCUMENTS OR PROGRAMS AS PERMITTED ABOVE, BE LIABLE TO YOU FOR DAMAGES, INCLUDING ANY GENERAL, SPECIAL, INCIDENTAL OR CONSEQUENTIAL DAMAGES ARISING OUT OF THE USE OR INABILITY TO USE THE INFORMATION, DOCUMENTS OR PROGRAMS (INCLUDING BUT NOT LIMITED TO LOSS OF DATA OR DATA BEING RENDERED INACCURATE OR LOSSES SUSTAINED BY YOU OR THIRD PARTIES OR A FAILURE OF THE INFORMATION, DOCUMENTS OR PROGRAMS TO OPERATE WITH ANY OTHER PROGRAMS), EVEN IF SUCH HOLDER OR OTHER PARTY HAS BEEN ADVISED OF THE POSSIBILITY OF SUCH DAMAGES.